## Inhalt

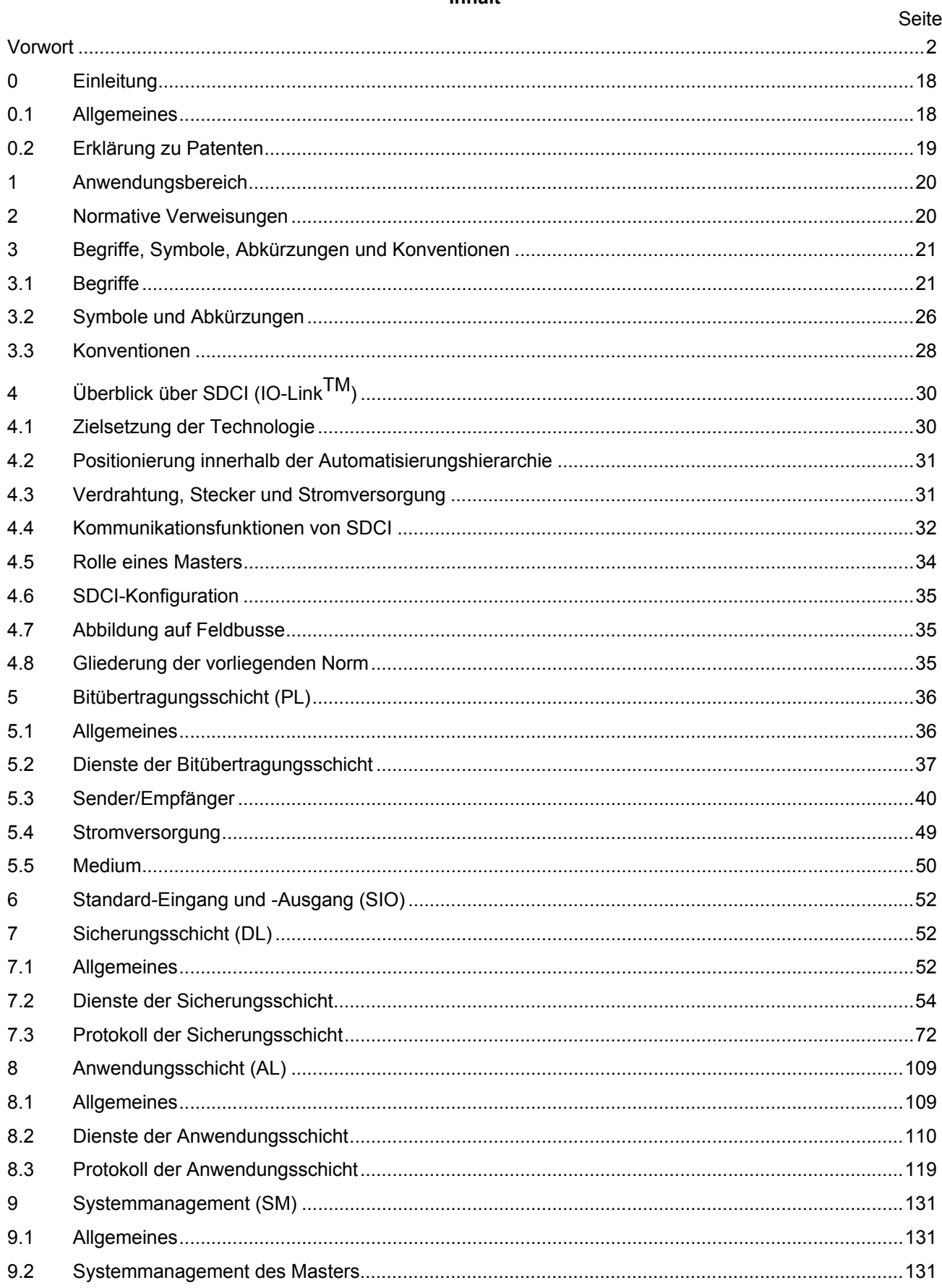

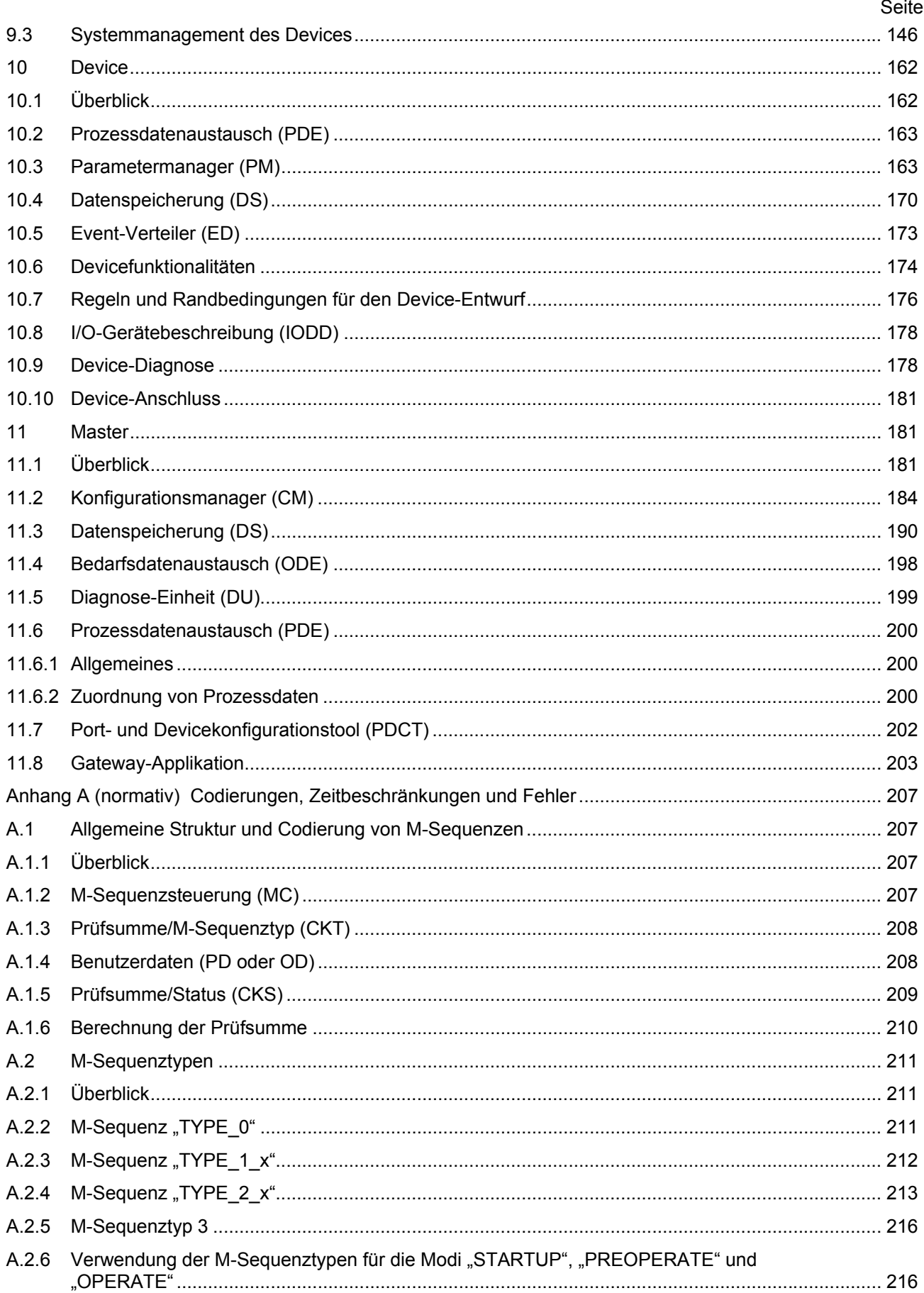

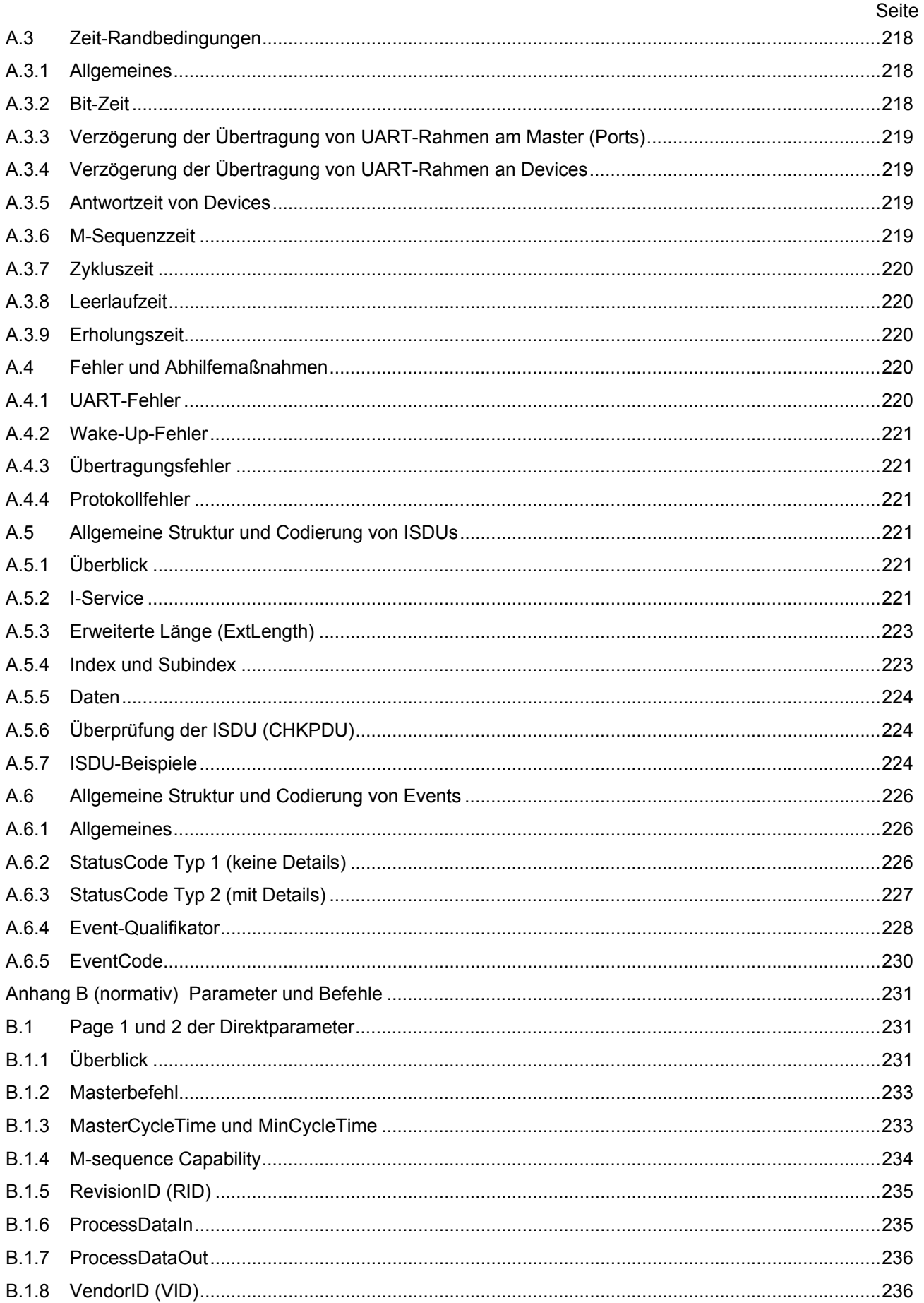

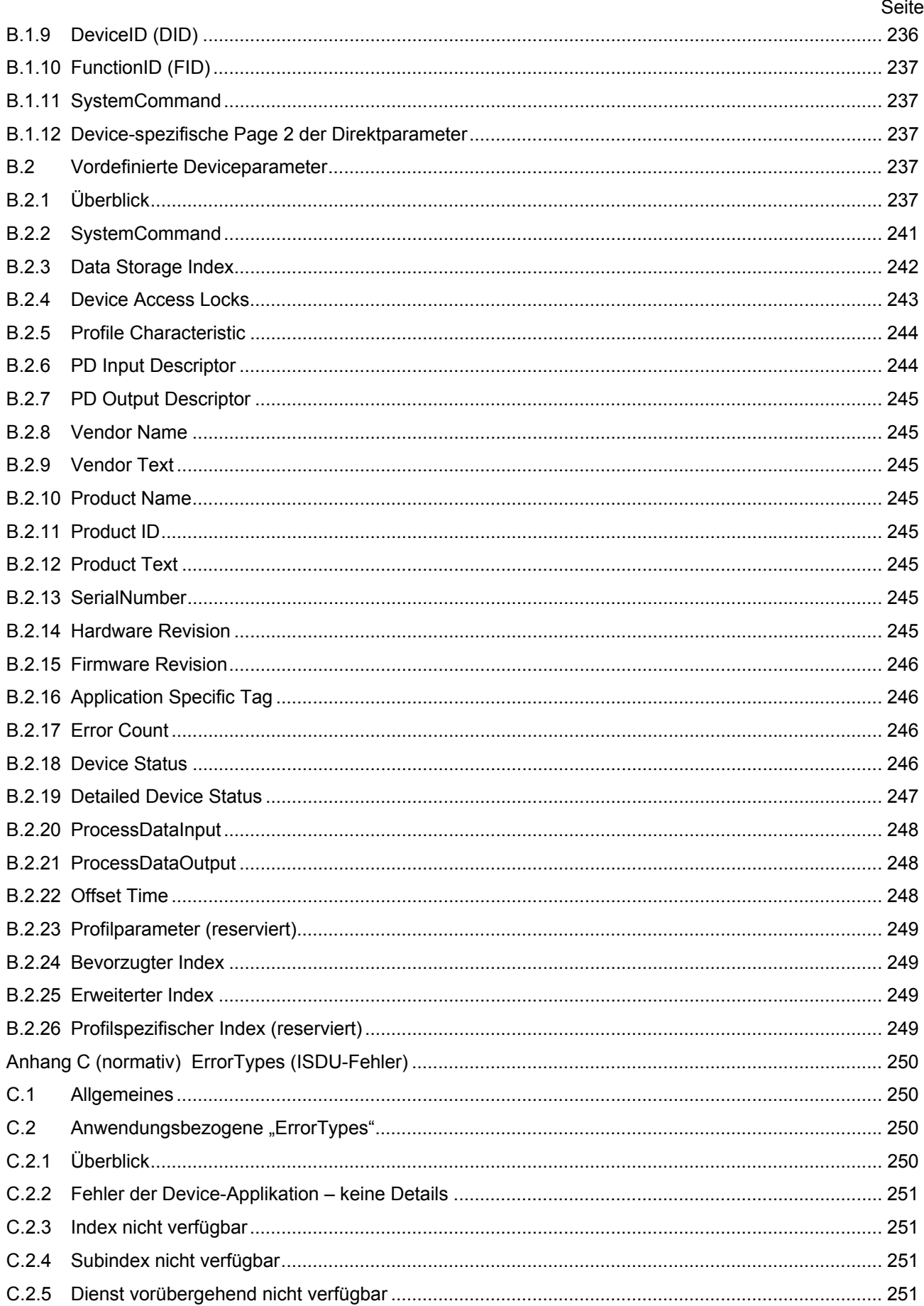

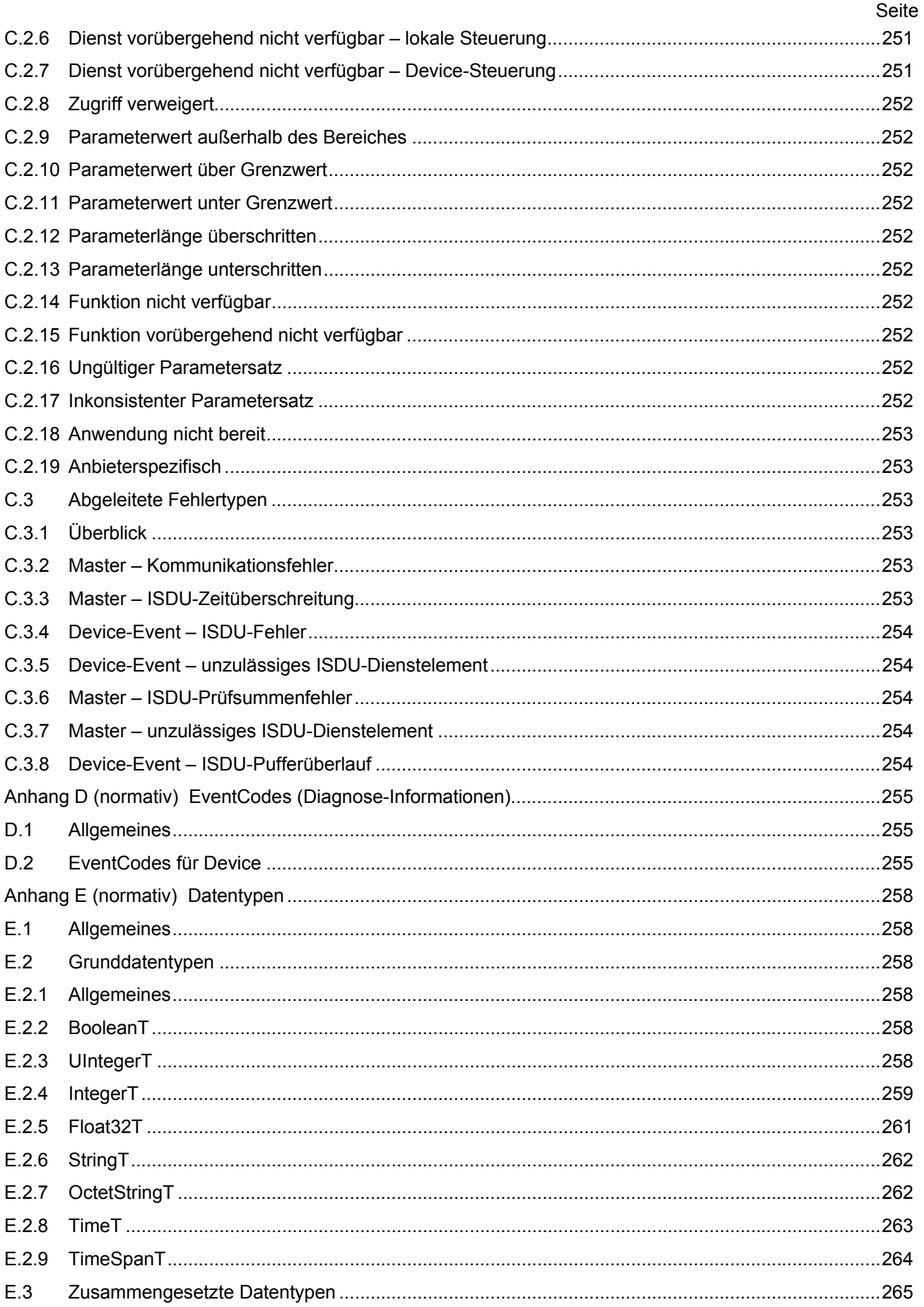

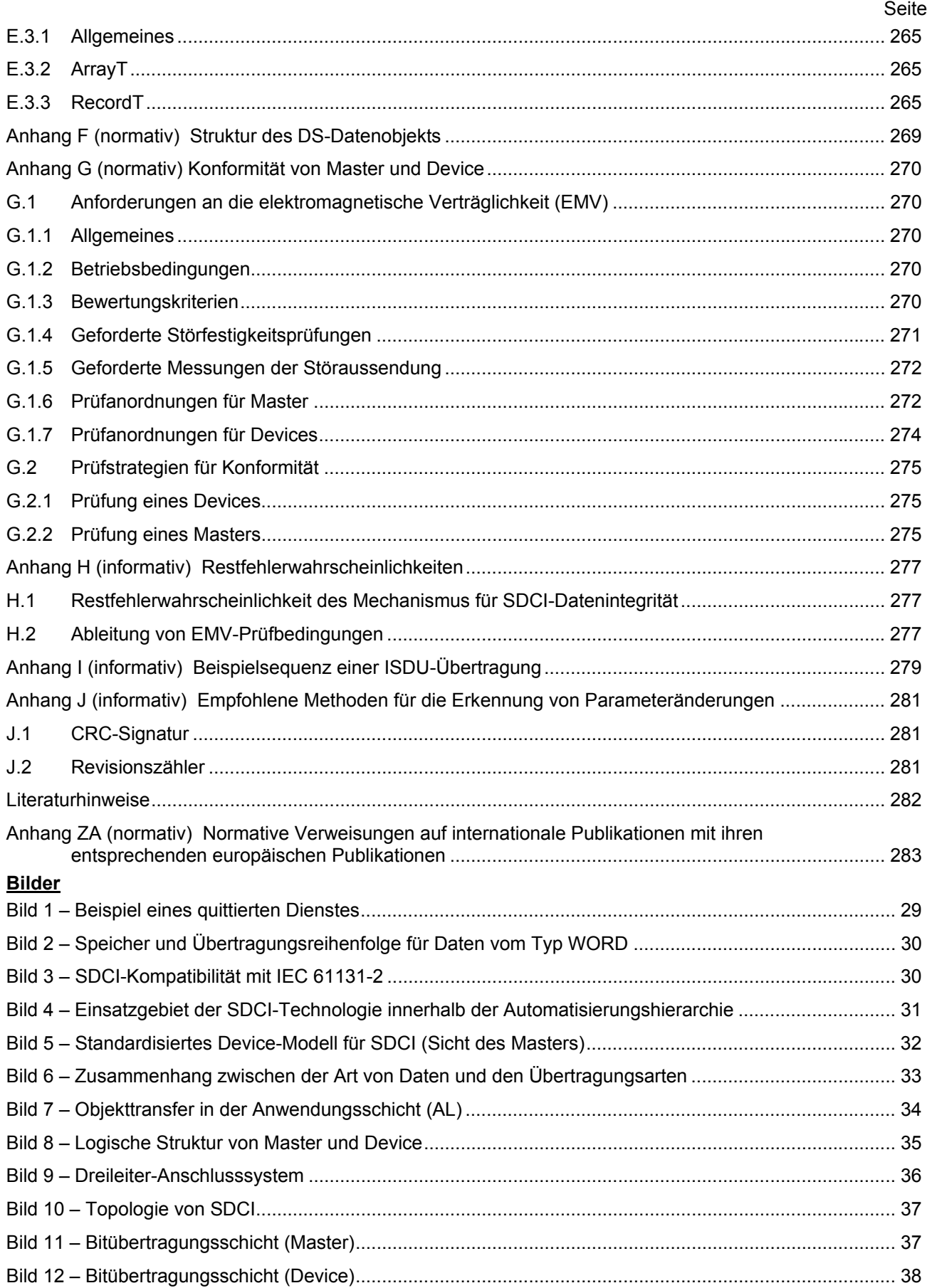

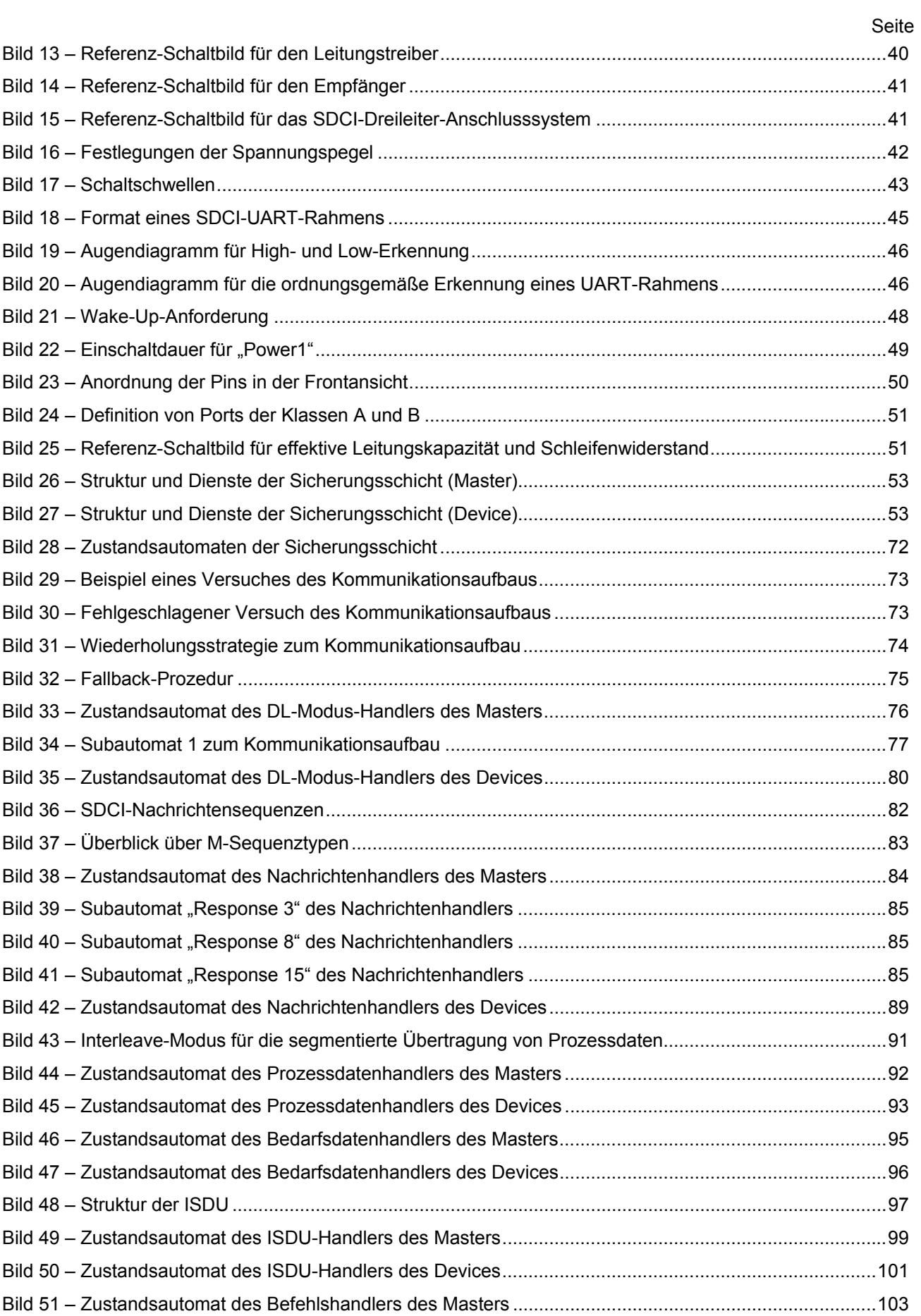

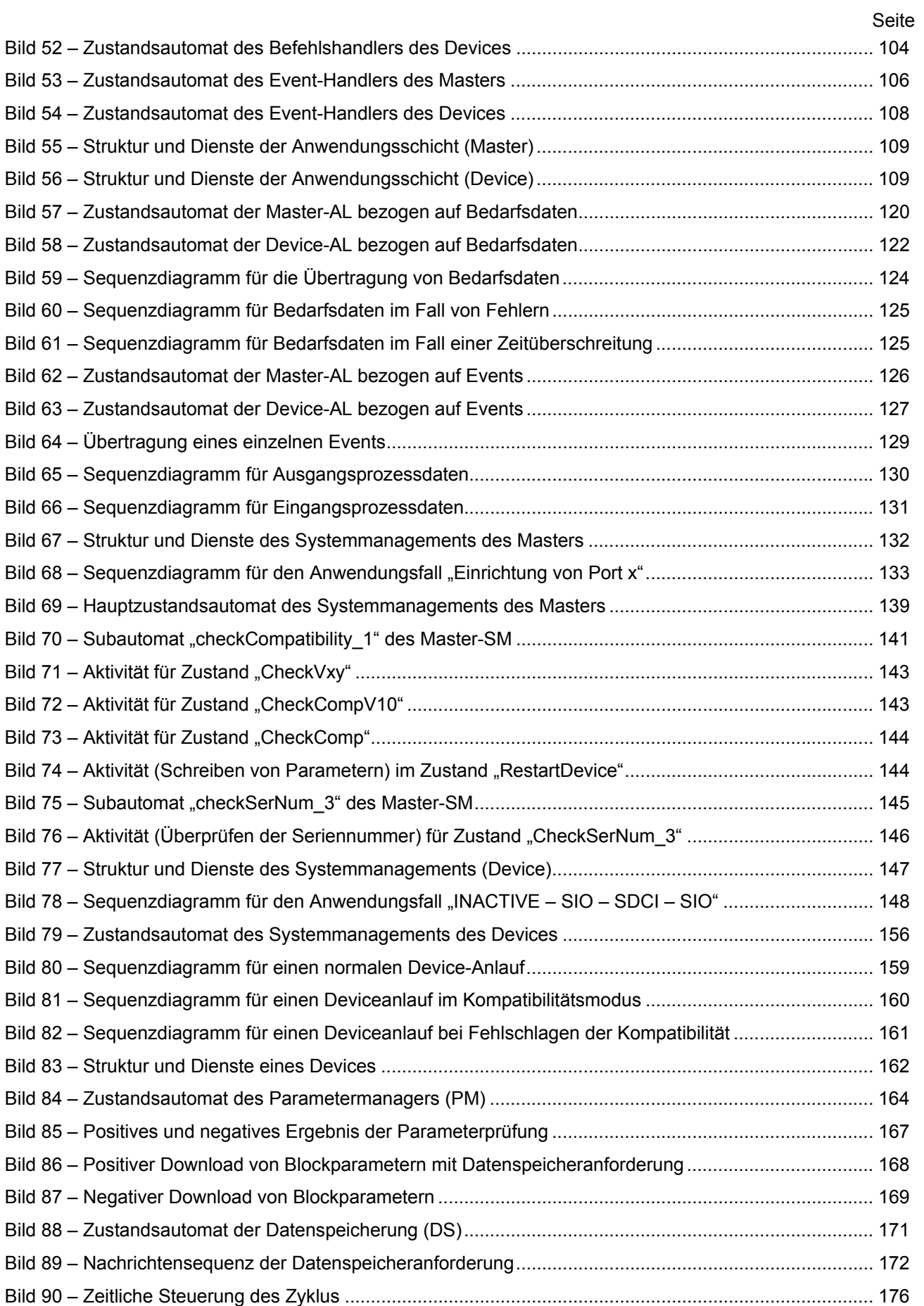

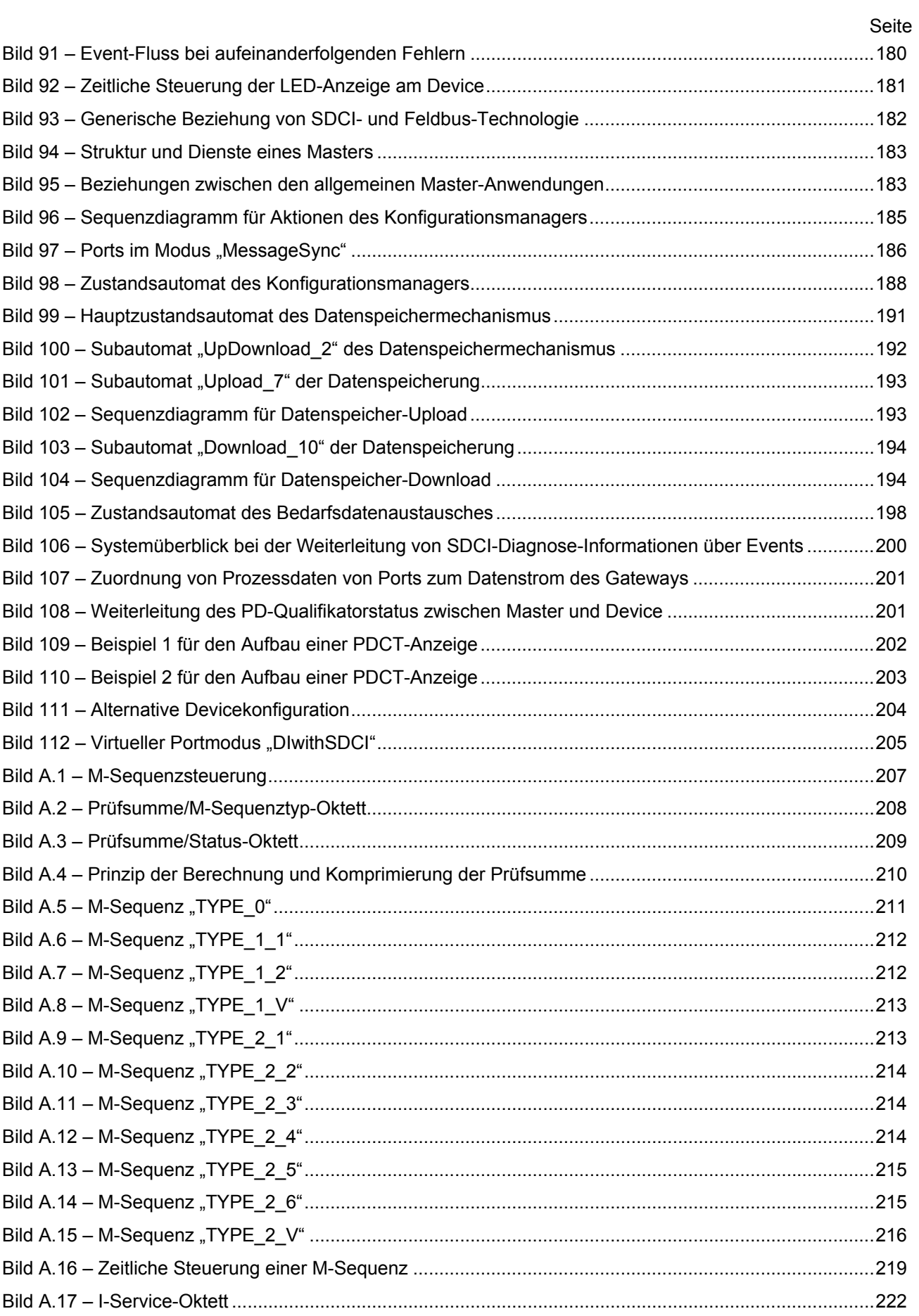

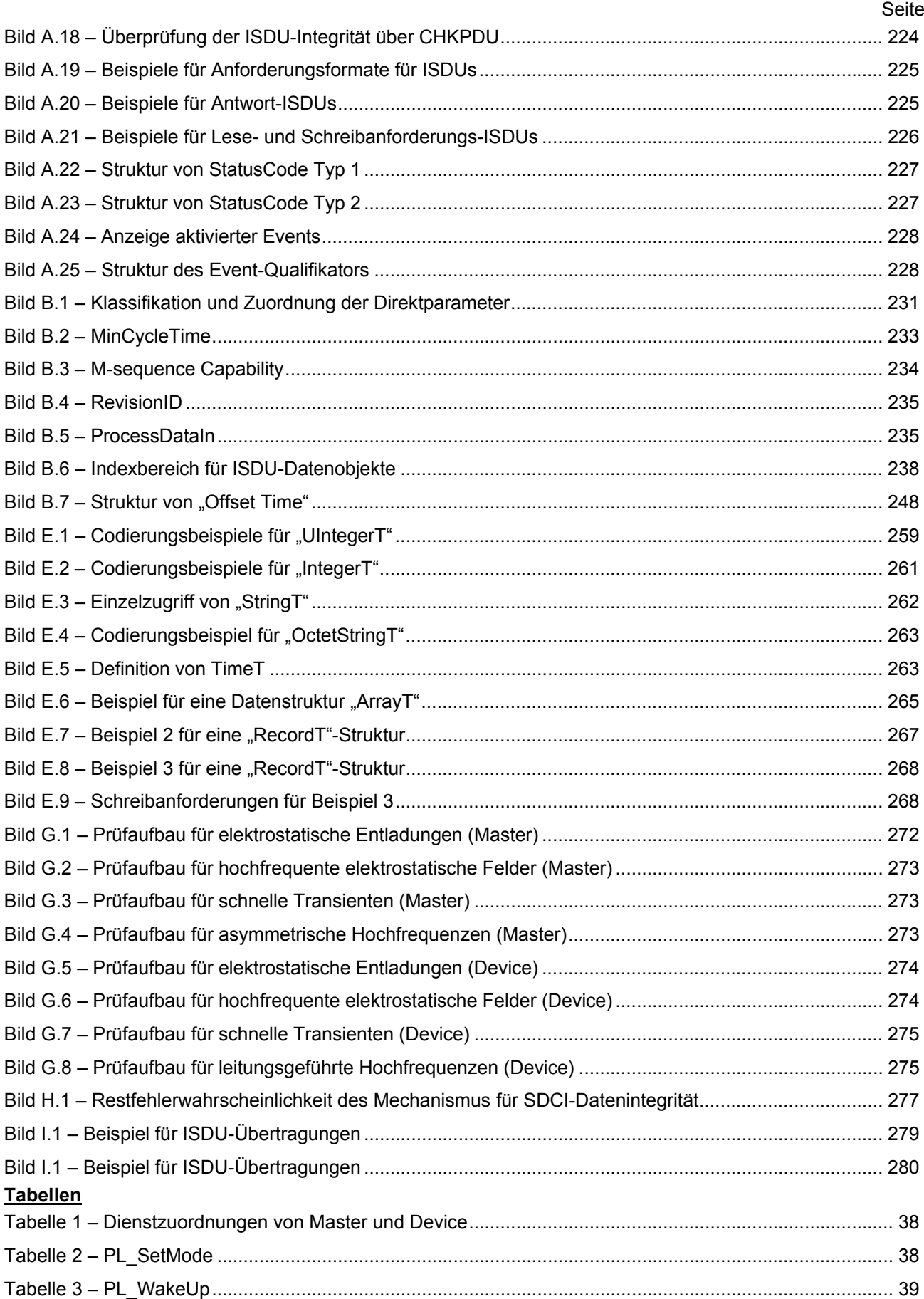

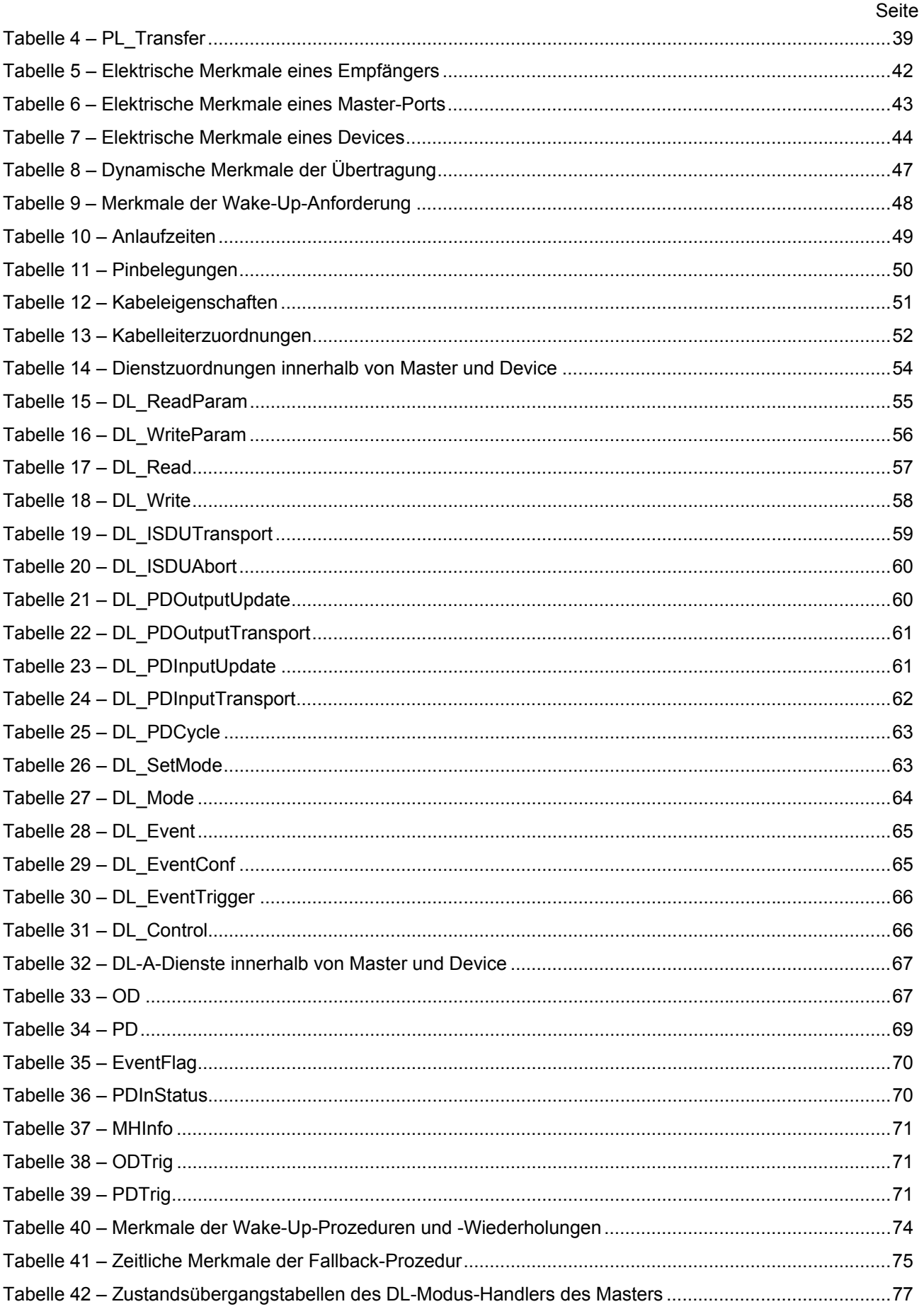

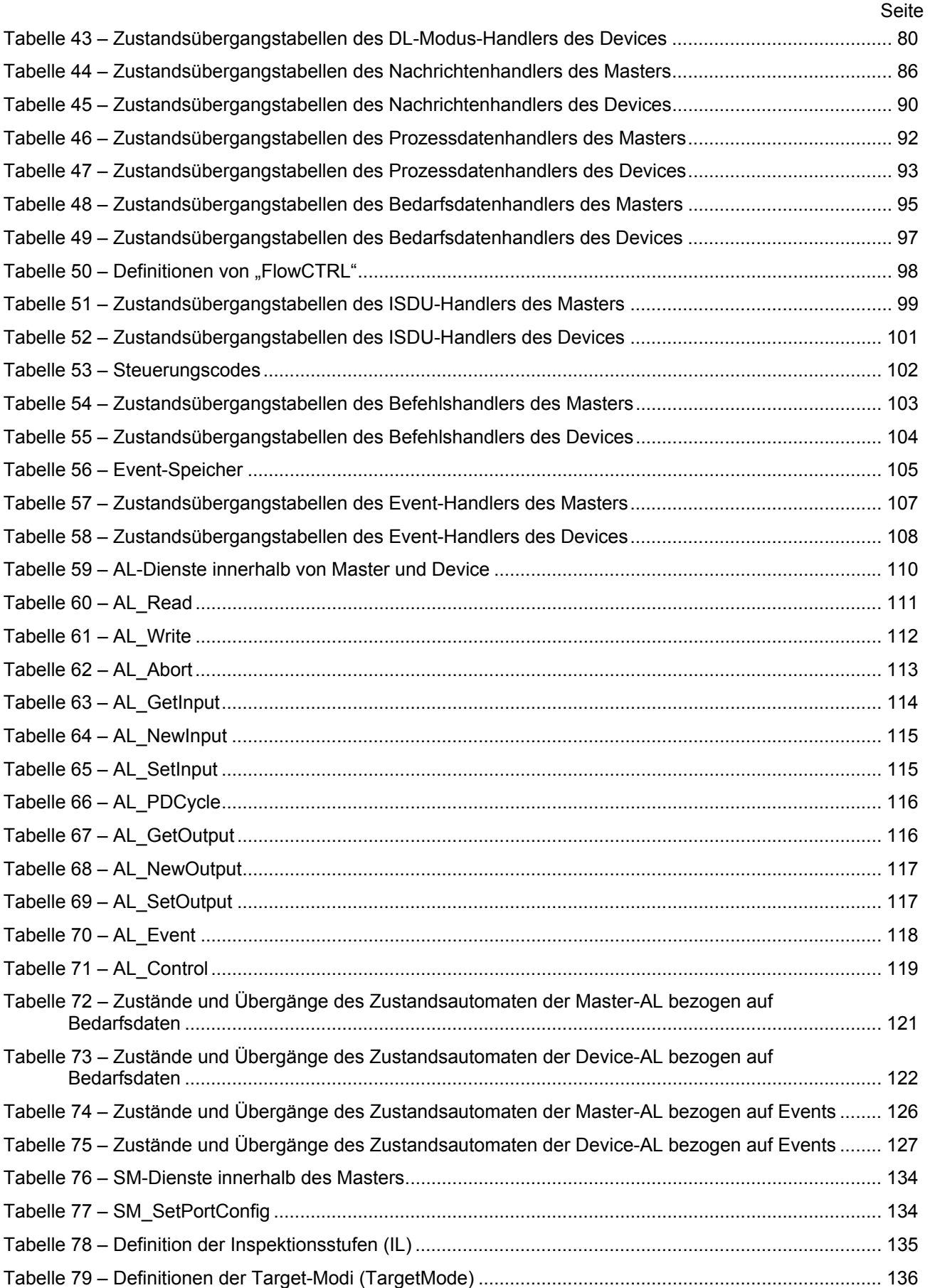

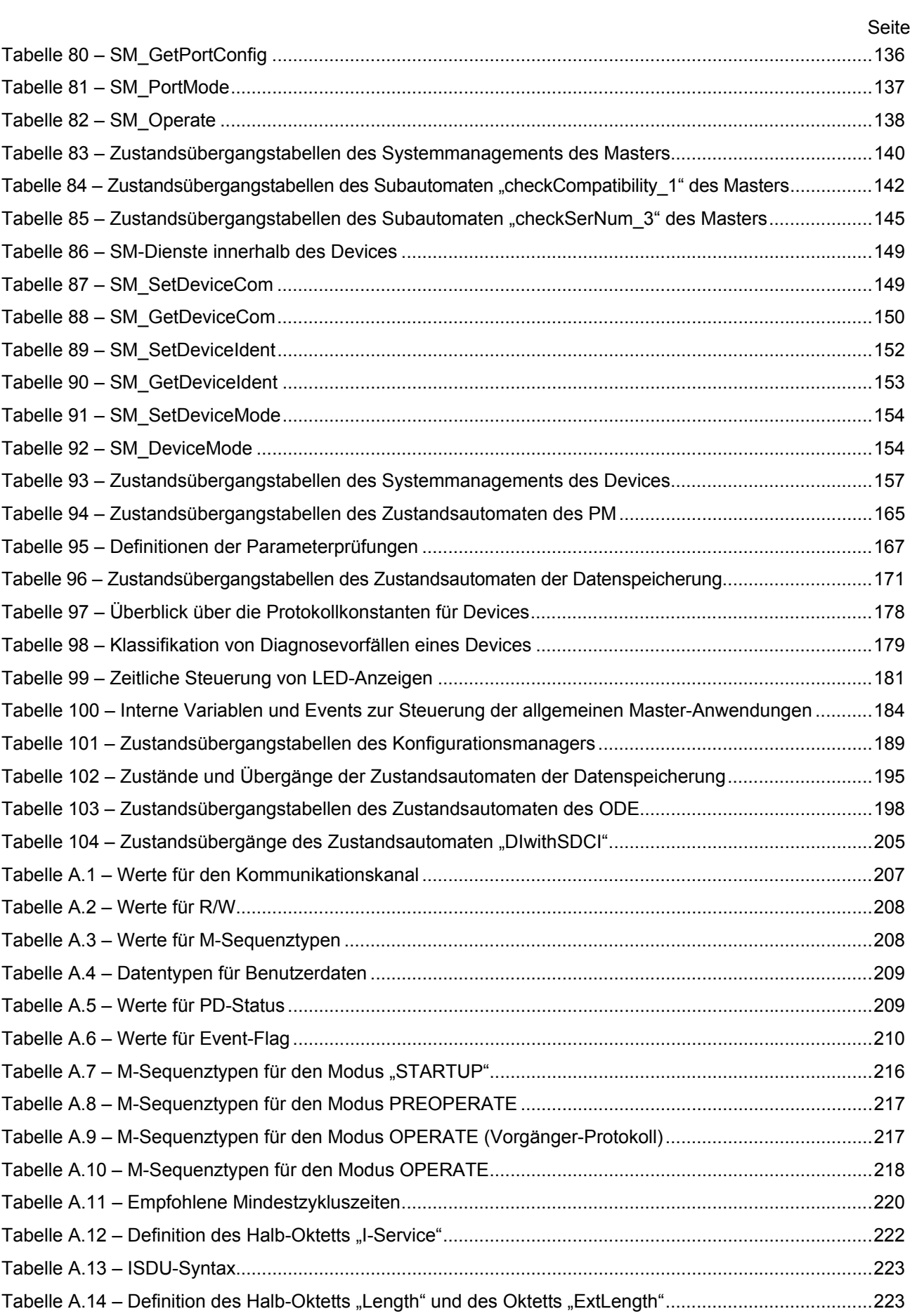

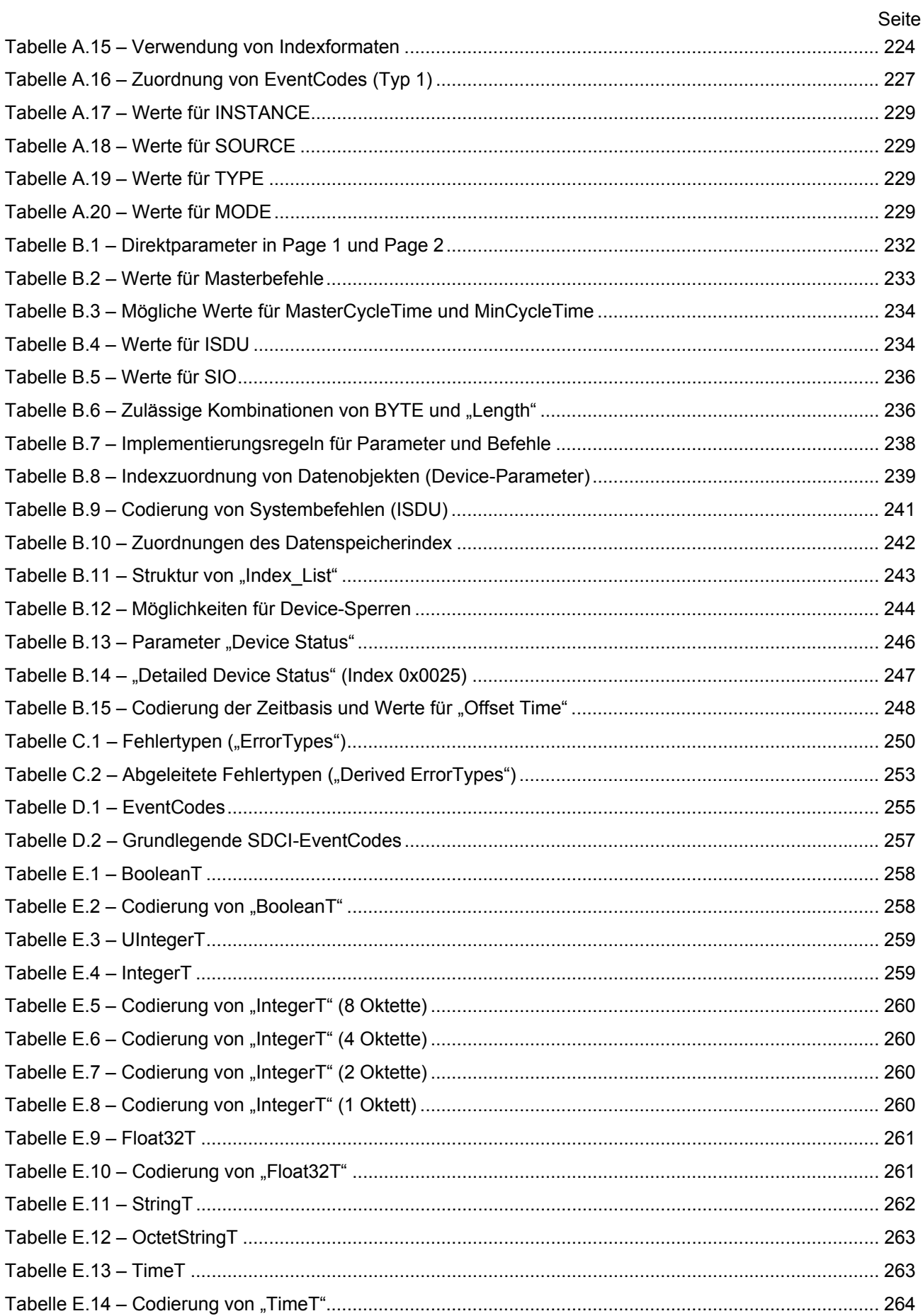

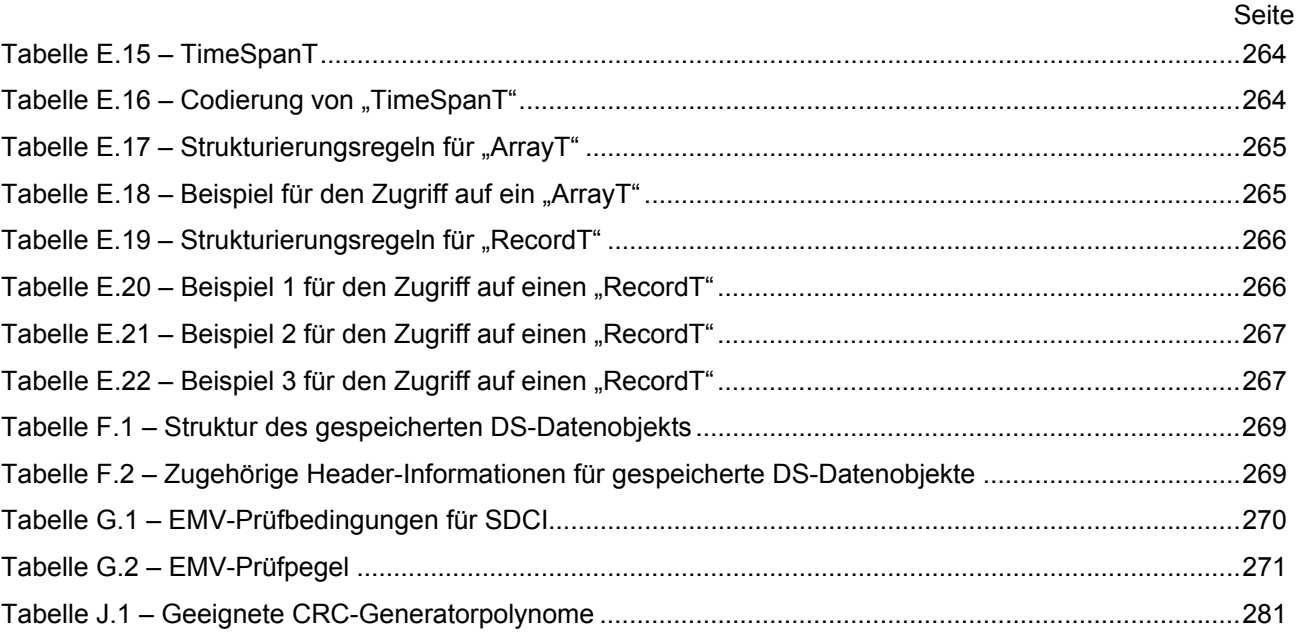